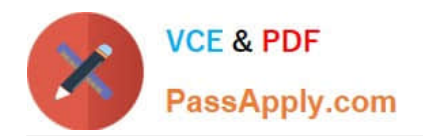

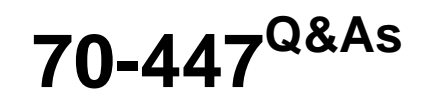

UPGRADE:MCDBA Skills to MCITP DB Admin by Using MS SQL 2005

# **Pass Microsoft 70-447 Exam with 100% Guarantee**

Free Download Real Questions & Answers **PDF** and **VCE** file from:

**https://www.passapply.com/70-447.html**

100% Passing Guarantee 100% Money Back Assurance

Following Questions and Answers are all new published by Microsoft Official Exam Center

**C** Instant Download After Purchase

**83 100% Money Back Guarantee** 

365 Days Free Update

800,000+ Satisfied Customers  $603$ 

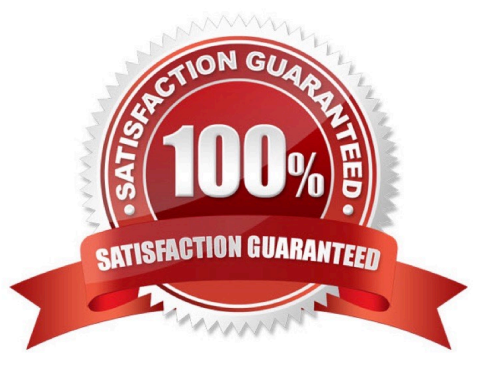

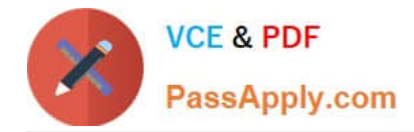

# **QUESTION 1**

You are a database administrator for Company.com. You manage a database named Invoicing. The Invoicing database is backed up with a full backup nightly and transaction log backups once every two hours from 08:00 to 17:00. You implement database snapshots for the Invoicing database. A database snapshot is created each day at 07:00. At 09:30 today, a user inadvertently deleted all of the invoices that were entered into the Current Invoice table yesterday. None of these invoices had been changed today prior to the deletion. It is now 11:45 and many other changes have occurred in the database. You need to recover the lost rows with as few administrative steps as possible while minimizing data loss.

What should you do?

A. Use the SELECT sub query in the INSERT statement to move the deleted rows from yesterday mornings database snapshot to the Current Invoice table.

B. Restore last nights Full Backup and all transaction log backups until the 10:00 backup. Use the STOP AT statement on all restores to stop the restores at 09:29.

C. Use the SELECT sub query in the INSERT statement to move the deleted rows from this mornings database snapshot to the Current Invoice table.

D. Restore last nights Full Backup and all transaction log backups until the 10:00 backup. Use the STOP AT statement on the last restore to stop the restore at 09:29.

Correct Answer: C

## **QUESTION 2**

You are a database administrator for a financial services company. You are configuring replication between two SQL Server 2005 computers named SQL1 and SQL2. SQL1 stores real-time transactional data. SQL2 is used for reporting. SQL2 must not change data on SQL1. The publication contains a large amount of data. You need to ensure that during replication, data is copied from SQL1 to SQL2 in as near real-time as possible to ensure accurate reporting. You need to ensure that this data is copied securely.

What should you do?

A. Configure snapshot replication on SQL1. Configure SQL2 as a standard subscriber for a standard subscription.

B. Configure merge replication on SQL1. Configure SQL2 as a standard subscriber for an updateable subscription.

C. Configure transactional replication on SQL1. Configure SQL2 as a standard subscriber for an updateable subscription.

D. Configure transactional replication on SQL1. Configure SQL2 as a standard subscriber for a standard subscription.

Correct Answer: D

# **QUESTION 3**

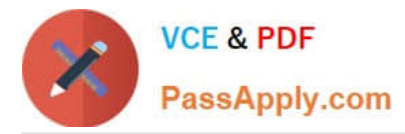

A rental agent named Eric is a member of the Windows rental\_agents group. He was inadvertently given more permissions than he should have as a member of the rental\_agents group. You confirm that the other rental agents do not have excessive permissions. You use the EXECUTE AS statement to impersonate Eric, and you run six different SQL commands in the internet rentals database. You need to identify which of the commands have results that show excessive permissions for Eric.

Which two commands should you identify? (Each correct answer presents part of the solution. Choose two.)

A. SELECT name FROM sys.tables WHERE HAS\_PERMS\_BY\_NAME(name, \\'OBJECT\\', \\'SELECT\\') = 1;returns 10 rows

B. SELECT HAS\_DBACCESS(\\'internet\_rentals\\');returns a value of 1

- C. SELECT HAS\_PERMS\_BY\_NAME(\\'sa\\', \\'LOGIN\\', \\'IMPERSONATE\\'); returns a value of 0
- D. SELECT IS\_SRVROLEMEMBER (\\'serveradmin\\');returns a value of 1

E. SELECT name FROM sys.tables WHERE HAS\_PERMS\_BY\_NAME(name, \\'OBJECT\\', \\'DELETE\\') = 1; returns 10 rows

Correct Answer: DE

# **QUESTION 4**

You are a database administrator for your company. You run SQL Server Profiler by using the SP:Recompile event class. You notice a large number of recompiles occurring. You need to identify the possible cause of the large number of recompiles.

What is the most likely cause of the problem?

A. Ad hoc batches are not being retrieved from the procedure cache.

B. The sp\_executesql batches are not being retrieved from the procedure cache.

C. A database administrator executed UPDATE STATISTICS statements on all tables that are referenced by the most common stored procedures.

D. A database administrator created one new stored procedure.

Correct Answer: C

## **QUESTION 5**

You are the administrator of a SQL Server 2005 computer named SQL1. The SQL Server service and the SQL Server Agent service are configured to start automatically. You need to configure SQL1 to audit all user names and application names that attempt to access information from SQL1. SQL1 must perform auditing at all times, and the results must be kept for 10 years.

What should you do?

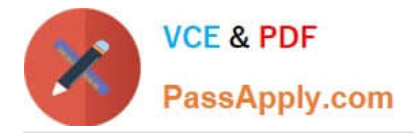

A. Disable the C2 Audit Tracing setting on the server properties.

B. Create a SQL Server Agent job to run the SQL Trace stored procedure. Configure the job to start when the SQL Server Agent service starts.

- C. Set the Login auditing setting to Both failed and successful logins.
- D. Configure the server authentication mode as SQL Server and Windows Authentication mode.

Correct Answer: B

[70-447 Practice Test](https://www.passapply.com/70-447.html) [70-447 Exam Questions](https://www.passapply.com/70-447.html) [70-447 Braindumps](https://www.passapply.com/70-447.html)

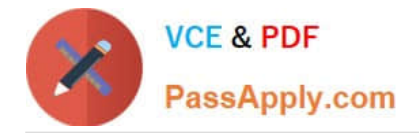

To Read the Whole Q&As, please purchase the Complete Version from Our website.

# **Try our product !**

100% Guaranteed Success 100% Money Back Guarantee 365 Days Free Update Instant Download After Purchase 24x7 Customer Support Average 99.9% Success Rate More than 800,000 Satisfied Customers Worldwide Multi-Platform capabilities - Windows, Mac, Android, iPhone, iPod, iPad, Kindle

We provide exam PDF and VCE of Cisco, Microsoft, IBM, CompTIA, Oracle and other IT Certifications. You can view Vendor list of All Certification Exams offered:

# https://www.passapply.com/allproducts

# **Need Help**

Please provide as much detail as possible so we can best assist you. To update a previously submitted ticket:

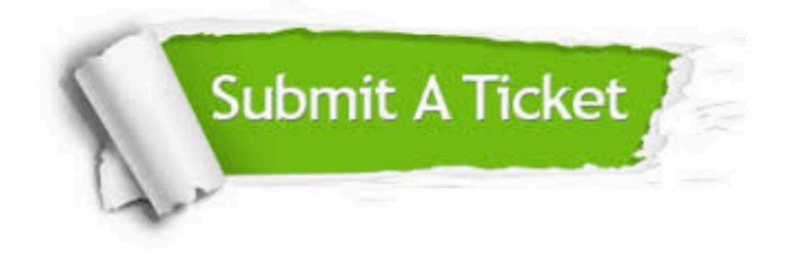

#### **One Year Free Update**

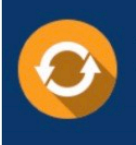

Free update is available within One fear after your purchase. After One Year, you will get 50% discounts for updating. And we are proud to .<br>poast a 24/7 efficient Customer Support system via Email

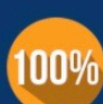

**Money Back Guarantee** To ensure that you are spending on

quality products, we provide 100% money back guarantee for 30 days from the date of purchase

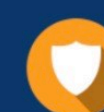

#### **Security & Privacy**

We respect customer privacy. We use McAfee's security service to provide you with utmost security for vour personal information & peace of mind.

Any charges made through this site will appear as Global Simulators Limited. All trademarks are the property of their respective owners. Copyright © passapply, All Rights Reserved.